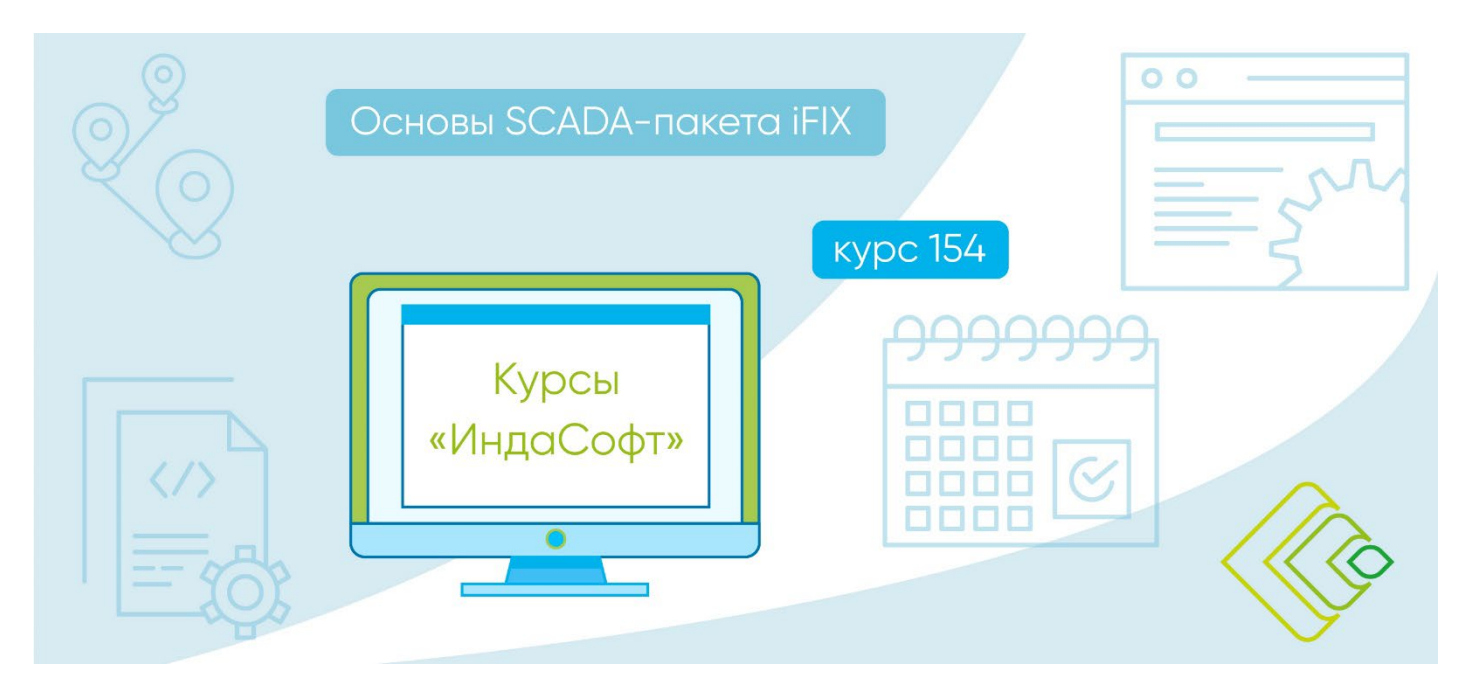

# **Основы SCADA-пакета iFIX (курс 154)**

# **ПРОГРАММА КУРСА**

# ДЕНЬ 1 и 2

# **1. Обзор**

• Профиль продукта.

# **2. Архитектура iFIX**

- Основная архитектура.
- Распределенная архитектура.

# **3. Утилита системного конфигурирования**

- Конфигурирование путей и тревог.
- Конфигурирование сети и задач.

# **4. Драйверы ввода/вывода**

- Инсталляция драйверов.
- Конфигурация драйверов.

# **5. Драйверы ввода/вывода вер. 6 и 7**

- Конфигурирование драйверов вер. 6.
- Конфигурирование драйверов вер. 7.
- Мониторинг драйверов вер. 6 и 7.

# **6. Сервер ввода-вывода IGS**

- Конфигурирование IGS.
- Мониторинг IGS.

# **7. Введение в графику**

- iFIX WorkSpace.
- Рисунки.

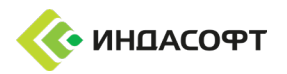

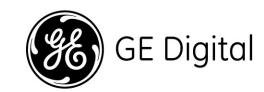

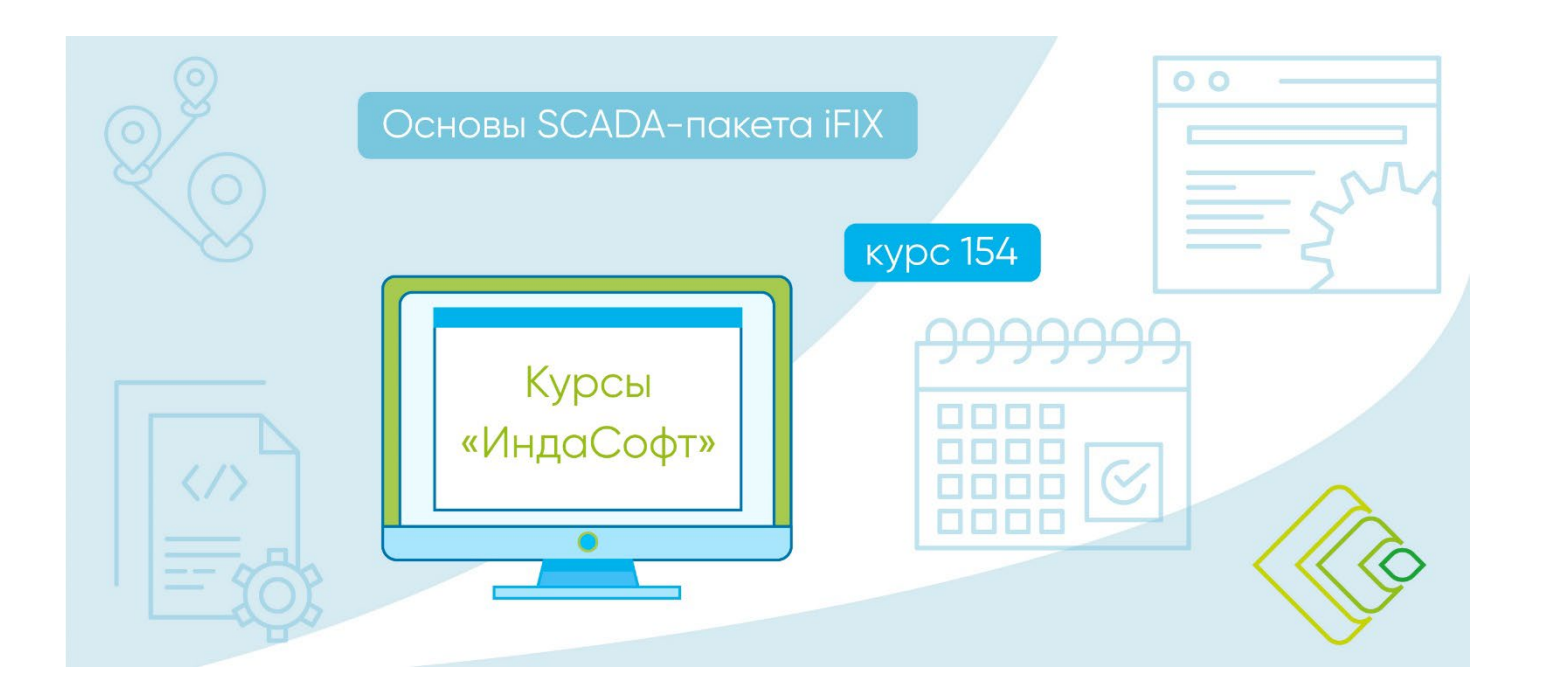

# ДЕНЬ 1 и 2

#### **8. Введение в базу данных процесса**

- Теги базы данных.
- Администратор базы данных.

#### **9. Дискретные теги базы данных**

- Тег дискретного ввода.
- Тег дискретного вывода.

#### **10. Графические объекты**

- Окно свойств.
- Связь, Данные, Построитель выражений.

#### **11. Анимации объектов**

- Эксперты анимации.
- Диалог анимации.

#### **12. Аналоговые теги и базы данных**

- Тег аналогового ввода.
- Тег аналогового вывода.

#### **13. iFIX WorkSpace**

- Конфигурирование WorkSpace.
- Кэширование рисунков.
- Справка и Электронная документация.
- Меню и Динамо.

#### **14. Глобальные объекты**

- Глобальные переменные.
- Глобальные таблицы.

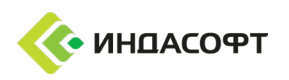

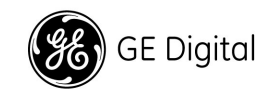

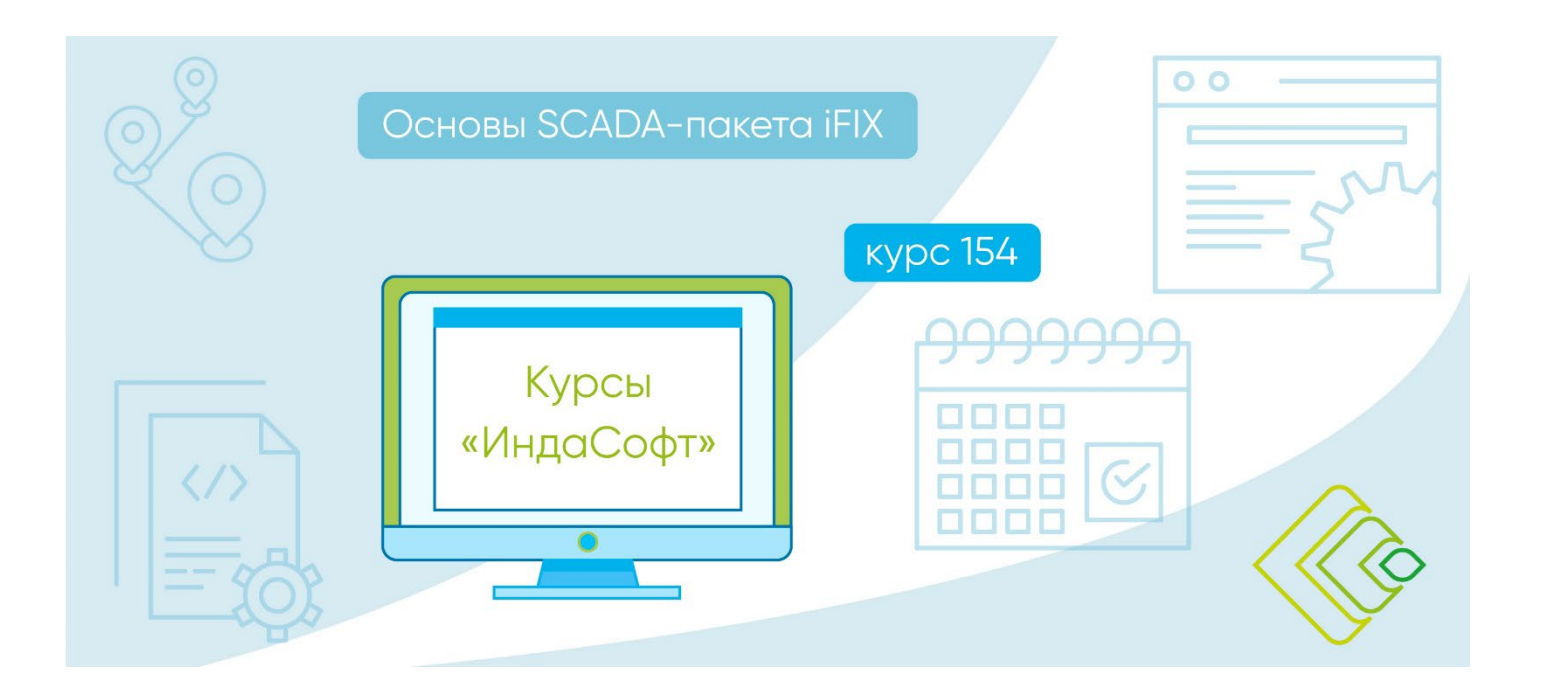

# ДЕНЬ 3 и 4

#### **15. Применение расписаний**

- По времени.
- По событиям.

#### **16. Применение базы данных**

- Администратор базы данных.
- Программный тег.

#### **17. Введение в скрипты**

- Visual Basic for Application.
- Примеры VBA.

# **18. VBA в iFIX**

- Применение редактора Visual Basic.
- Сравнение VBA с программным тегом.

#### **19. Тренды реального времени**

- Тег расширенного тренда.
- Объект диаграмма.

#### **20. Архивирование данных процесса**

• Обзор коллекторов, Конфигурирование.

#### **21. Отображение данных истории**

• Объект Диаграмма.

#### **22. Тревоги**

- Стратегия тревог, объект, сводка тревог.
- Счетчики тревог.

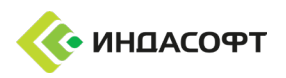

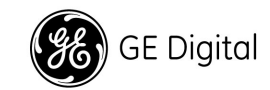

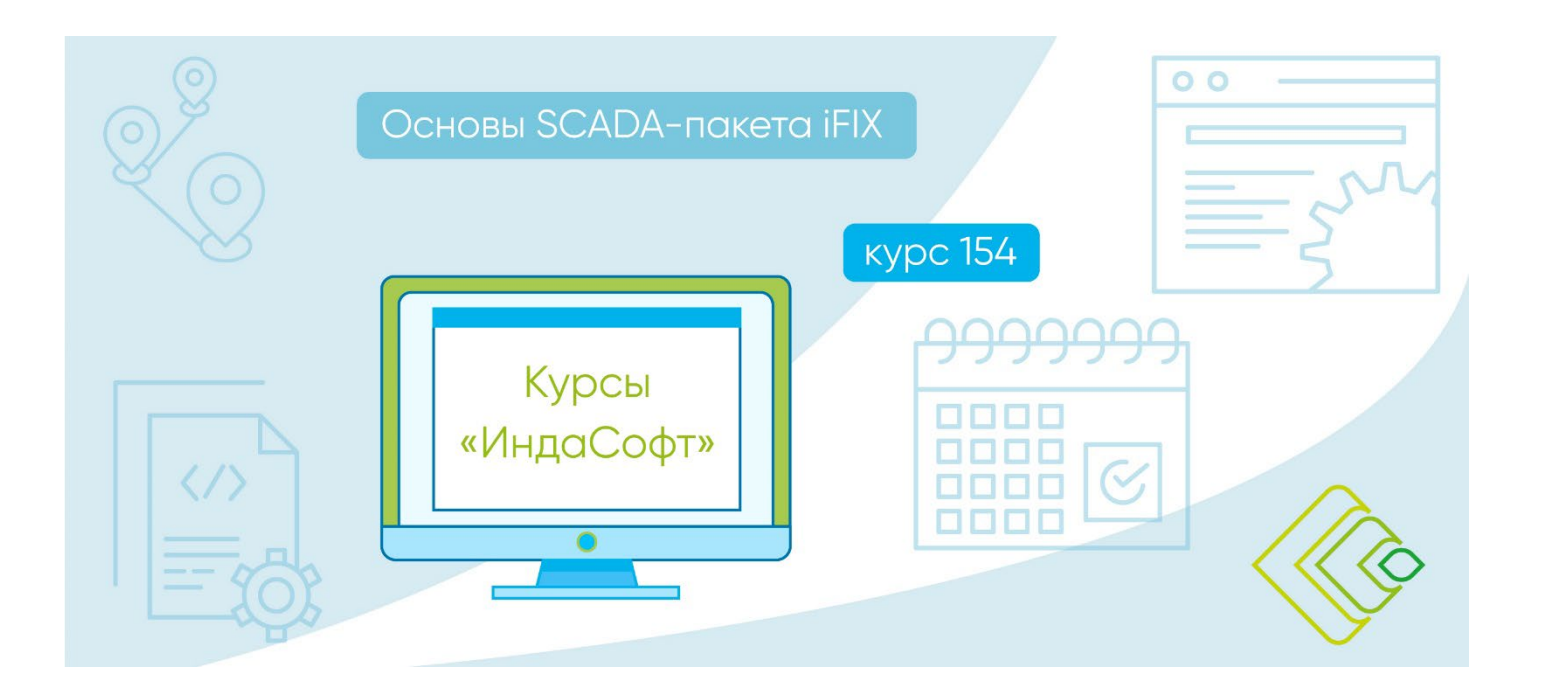

# ДЕНЬ 3 и 4

#### **23. Создание отчетов в iFIX**

• Excel и Access.

#### **24. Отображение отчетов**

- Web-браузер, Access, Exel.
- Планирование отчетов.

#### **25. Оптимизация**

• Драйверы, База данных, Рисунки.

#### **26. Отладка**

• Тревоги, сети, SAC, драйверы.

#### **27. Защита**

- Стратегия защиты.
- Конфигурация защиты.

#### **28. Вторичные теги**

• Вычисление действий по событию.

#### **29. ActiveX**

- Примеры.
- Microsoft ActiveX.

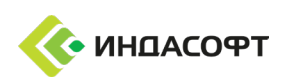

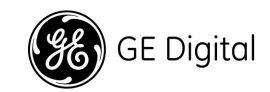

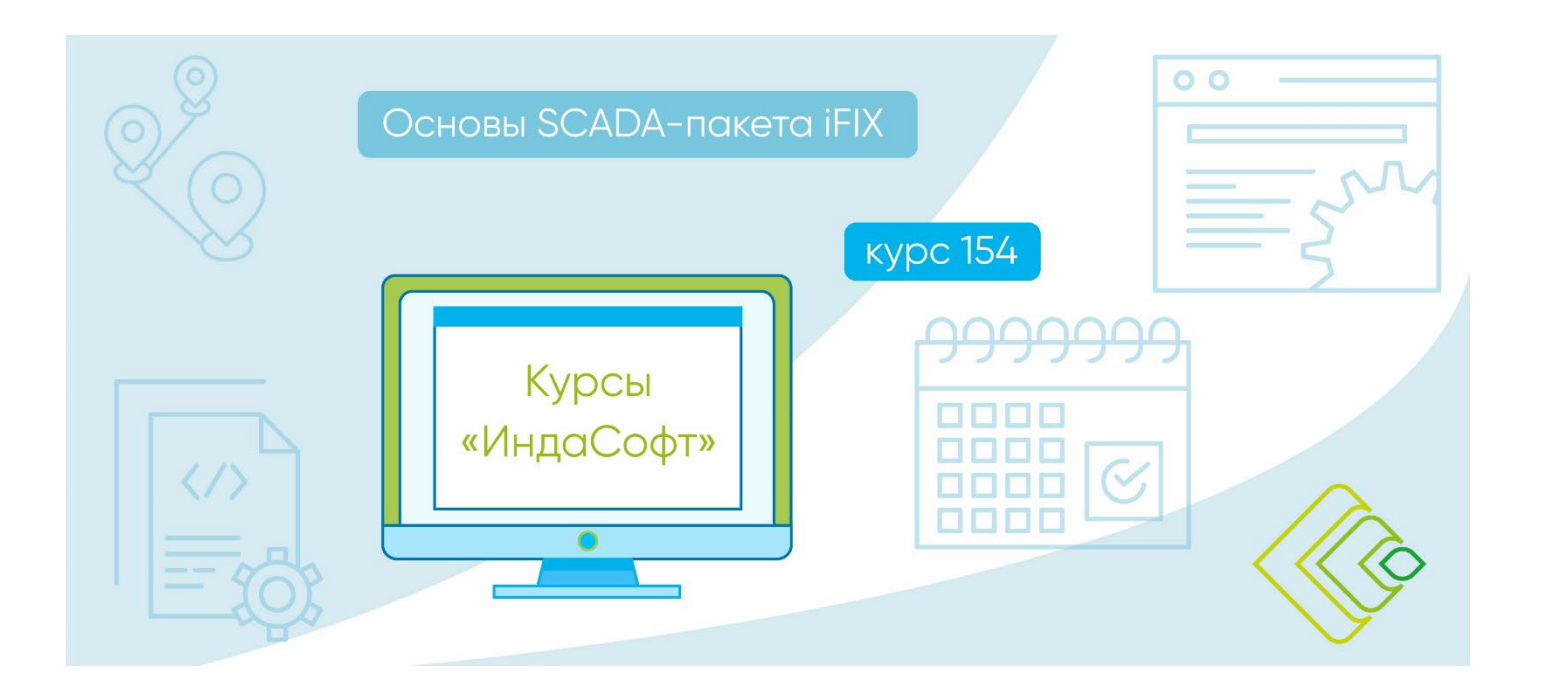

# ДЕНЬ 5

#### **30. Дополнительные теги базы данных**

- Аналоговый регистр.
- Дискретный регистр.

#### **31. Дополнительные скрипты**

- Message Box.
- Панели инструментов.

# **32. Теговые группы**

#### **33. Дополнительные графические средства**

- Эксперты.
- Точечные рисунки.
- Клавишные макросы.

# **34. Новые функции iFIX**

- Расположение каталогов Proficy iFIX.
- Средства построения экранных форм.
- Новые уровни приоритетов тревог.
- Средства отображения трендов и тегов.
- Компоненты Discovery и Change Management.
- Сервер / клиент ОРС тревог и сообщений.
- Многоязыковая поддержка в рисунках.

#### **35. Дополнительные возможности**

- Тревоги по ODBC.
- Слои отображения.
- Резервирование.

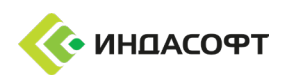

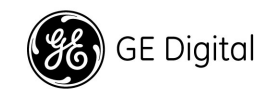